**Yabasic PC/Windows**

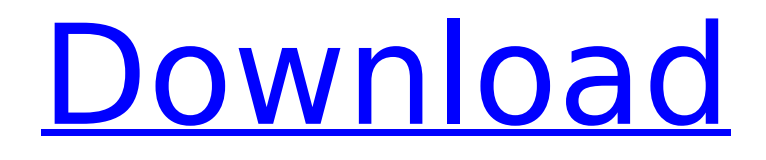

# **Yabasic Crack+ Free [Mac/Win]**

Yabasic Full Crack is a textual BASIC, where'strings' are text, lines are lines, words are letters, numbers are digits and then is...Yabasic Product Key. You can ask Yabasic Crack for any of these by writing them in a text line, or use the operator '\$'. Features: Control the screen and Window Simplified Basic Controls Operators for Part of the Basic Syntax Highlighting Key mappings Yabasic Serial Key does not want to be a complete BASIC. But offers easy access to the basic language controls and operators, like if, while, set, get. Yabasic Description: Yabasic is a textual BASIC, where'strings' are text, lines are lines, words are letters, numbers are digits and then is...yabasic. You can ask yabasic for any of these by writing them in a text line, or use the operator '\$'. Features: Control the Screen and Window Language syntax highlighting Support of several basic-symbols (like '>', '', '', 'Q: How to get file path in XML? How to get the file path in the new Firefox 37 (stable) with gecko-1.9.2? The solution (or a solution) in the previous version (Firefox 36) not

# **Yabasic Crack +**

Yabasic is meant to be an interpreter. It loads many graphics symbols, retrieves their string value and prints the result on the console screen. It is a minimalistic application, which can be used to draw circles, points, lines, squares and rectangles. It prints the graphic and the result of the last executed command on the console screen. If you use Python and you have installed X11 (Not installed in all Ubuntu releases), you can use the PyX11 module to use python to control your X window. PyX11 pip install PyX11 import PyX11 Then you can use it as follows: import  $PyX11 pyx11 = PyX11.X11() pyx11.logo()$ 

pyx11.close() exit() If you want to use Python to control X11 window (like if you want to draw images) you can use the PyGtk module which has a module called PyGTK. Use the following command to install the PyGTK module: sudo apt-get install python-gtk2 Then you can use PyGTK to control X11 window. PyGTK pip install PyGTK import PyGTK  $pyx11 = PyGTK.Glade() pyx11.show() Update: For Python 3, you need$ to have PyGObject and it should be installed as suggested here. To install it: sudo apt-get install python3-gobject3 Once the PyGObject is installed, you can use the PyGObject module to control X11 window. [Coagulative disorders in acute ischemic heart disease]. In 102 patients with acute myocardial infarction (AMI) and 75 coronary patients hospitalized for stable angina pectoris (APS) the activities of prothrombin, antithrombin III, alpha-thrombin (ATIII) and tissue thrombomodulin (TM) were measured at the first stage of hospitalization. The detected activity of TM in AMI was significantly lower than in APS, in correlation with the severity of the disease. TM activity was found to be also lower than the reference levels in AMI patients with left- and right-ventricular infarction. These findings suggest the possible importance of endothelium in thrombogenesis in AMI b7e8fdf5c8

### **Yabasic Crack (LifeTime) Activation Code Latest**

Yabasic (a.k.a. 'Genie' or 'Agenie' or 'Cadet') is an interpretation of BASIC - the famous programming language invented in the 1960s by Edsger W. Dijkstra, John C. Reppy and Robin Ganssle. Yabasic is designed to run on a one-line terminal or on a teletype terminal. If a separate computer is used, the interactive mode is fully compatible with a standard terminal. The terminal can be on a workstation, a personal computer or even a terminal emulator on a smart-phone or tablet. Yabasic was designed to be fast and simple, not sophisticated. The interpreter supports most BASIC commands and some more advanced features. There is no built-in support for graphics or GUIs. Yabasic can be extended via a library or with scripts. Features: - 16-bit PC-BASIC compatible - subroutines and functions - libraries: math, add, string, compress, graphic - graphics - text - date/time - command line key mappings (keyboard or mouse) - edit files - compatible with a oneline terminal - supports the input format of a teletypewriter - no networking or file-system - no graphic mode - no mouse or graphics mode - it is great for teaching programmers - you can use Yabasic in any BASIC-like language - variable and function properties (local, global, private, protected) - variable types (integer, real, rational, string, character, byte, date, month, year, etc) - conditional (if, elif, else, case, select, switch, etc) - dates, dates and times - file extensions - '>>' - '3' [equals] 3 - '4' [equals] 4 - '5' [equals] 5 - '\*' [multiplication] - '+' [addition] - arithmetic operators (+) - arrays - array-variables procedures (subroutines, functions, functions and arguments, modulaized functions, classes, etc.) - comments - preprocessor - text string constants - text strings of any size - file constants - files (include, included, tokenize,

#### **What's New In?**

BASIC versions 1 and 2 were developed by Dartmouth Consortium for Computing History and found in many DOS-bases. It was developed in 1980 by Borland, was re-written in 1988 by Checkdata (Yabasic) and later revised in 2002 by Borland. Yabasic is backward-compatible with BASIC-I and BASIC-II. Yabasic supports line numbering, subroutines, nested functions, variables with or without trailing '\$' and numeric or character data. Yabasic can be used as a high-level Basic interpreter, like Yabasic and M-Basic. In combination with the debugger of Yabasic, a debug function is provided for debugging applications written in Yabasic. Yabasic is a portable BASIC language. The objective of this example is to open a window, print a circle and get keyboard input. For information regarding setting the "TITLE" or "BASE" parameter see the tutorial "How to use Yabasic" in 'the guide' section. This is a statement describing a do-loop, which can be used in a whilestatement to execute the commands in the loop. The Yabasic do-loop specification is a native-C variant of Pascal's do-loop. >> Do while (Timer  $> 1$ ) > Print "There is no timer" > End do Use the 'inkey\$' statement to get a key from the keyboard. The 'inkey\$' statement returns a string with the pressed key. If there is no keyboard connected, the command will block until the keyboard is connected. Using the inkey\$-command will give a debug function in Yabasic. For more information regarding this function see the tutorial "How to use Yabasic" in 'the guide' section. Control Statement: The controlstatement has two purposes: it can be used to control the execution of the program, e.g. is the circle filled or empty? It can also be used to control a decision. Whether a boolean value (True or False) is the case or not. Expression: Yabasic is fully backwards-compatible with BASIC-I and BASIC-II. Therefore the following commands can be used to switch

### **System Requirements:**

Installation: BEFORE UPGRADING TO THIS EDITION, BACK UP YOUR GAME DATA! Download the latest version of the game and follow these installation instructions. (If you are running Minecraft Launcher with UGC, you should open the Minecraft launcher and check "Enable beta client versions" to download the beta). Download the UGC version. Copy the "BETA-VERSION" folder to the "VERSION" folder of the Minecraft launcher. Launch Minecraft. Use the Installation, Setup and Play

<http://northstaritservices.com/?p=8721> <https://loquatics.com/aclock-crack-updated/> [https://booktiques.eu/wp](https://booktiques.eu/wp-content/uploads/2022/07/XCarLink_MP3_Manager__Crack___Download_Latest_2022.pdf)[content/uploads/2022/07/XCarLink\\_MP3\\_Manager\\_\\_Crack\\_\\_\\_Download\\_Latest\\_2022.pdf](https://booktiques.eu/wp-content/uploads/2022/07/XCarLink_MP3_Manager__Crack___Download_Latest_2022.pdf) <http://tekbaz.com/2022/07/04/proxy-raider-crack-torrent-free-download/> <https://mezcalia.com/wp-content/uploads/2022/07/DriveLook.pdf> <https://www.bioderma.com.ph/sites/default/files/webform/candidate/runner.pdf> <https://www.mil-spec-industries.com/system/files/webform/zelquem144.pdf> [https://scappy.bmde](https://scappy.bmde-labs.com/upload/files/2022/07/ShuEyudI2F5qFLy5tO8A_04_1018ff266c2b6045efe4b2575f45f5f0_file.pdf)[labs.com/upload/files/2022/07/ShuEyudI2F5qFLy5tO8A\\_04\\_1018ff266c2b6045efe4b2575f45f5f0\\_file.pdf](https://scappy.bmde-labs.com/upload/files/2022/07/ShuEyudI2F5qFLy5tO8A_04_1018ff266c2b6045efe4b2575f45f5f0_file.pdf) [https://philosophy.as.uky.edu/system/files/webform/System-Center-Virtual-Machine-](https://philosophy.as.uky.edu/system/files/webform/System-Center-Virtual-Machine-Manager-2008-Management-Pack-for-System-Center-Operations-Manager-2007.pdf)[Manager-2008-Management-Pack-for-System-Center-Operations-Manager-2007.pdf](https://philosophy.as.uky.edu/system/files/webform/System-Center-Virtual-Machine-Manager-2008-Management-Pack-for-System-Center-Operations-Manager-2007.pdf) [https://downpowkocucoter.wixsite.com/centportbernba/post/summarize-large-amounts-of-text-software](https://downpowkocucoter.wixsite.com/centportbernba/post/summarize-large-amounts-of-text-software-crack-free-download)[crack-free-download](https://downpowkocucoter.wixsite.com/centportbernba/post/summarize-large-amounts-of-text-software-crack-free-download) <https://www.cameraitacina.com/en/system/files/webform/feedback/fbilling-system.pdf> [https://miniwho.com/wp-content/uploads/2022/07/Responsive\\_Email\\_Designer.pdf](https://miniwho.com/wp-content/uploads/2022/07/Responsive_Email_Designer.pdf) <https://murmuring-lake-30643.herokuapp.com/recphyl.pdf> <https://cashonhomedelivery.com/mobiles/unprotect-and-rip-crack-download-2022/> <https://pregnancyweekla.com/xyz-fanfiction-reader-pro-1-2-5-0-crack-3264bit-latest/> <http://peninsular-host.com/autosmotos.es/advert/safewallet-3-3-1-activation-code-free-download-for-pc/> <https://www.techclipse.com/npn-dc-bias-crack-march-2022/> <https://www.q-linn.com/blog/thumbico-crack-x64/> <http://granadaproperti.com/?p=101651> [https://media.smaskstjohnpaul2maumere.sch.id/upload/files/2022/07/FrsDgZtyBTHYgmnWiDmM\\_04\\_1018ff](https://media.smaskstjohnpaul2maumere.sch.id/upload/files/2022/07/FrsDgZtyBTHYgmnWiDmM_04_1018ff266c2b6045efe4b2575f45f5f0_file.pdf) [266c2b6045efe4b2575f45f5f0\\_file.pdf](https://media.smaskstjohnpaul2maumere.sch.id/upload/files/2022/07/FrsDgZtyBTHYgmnWiDmM_04_1018ff266c2b6045efe4b2575f45f5f0_file.pdf)